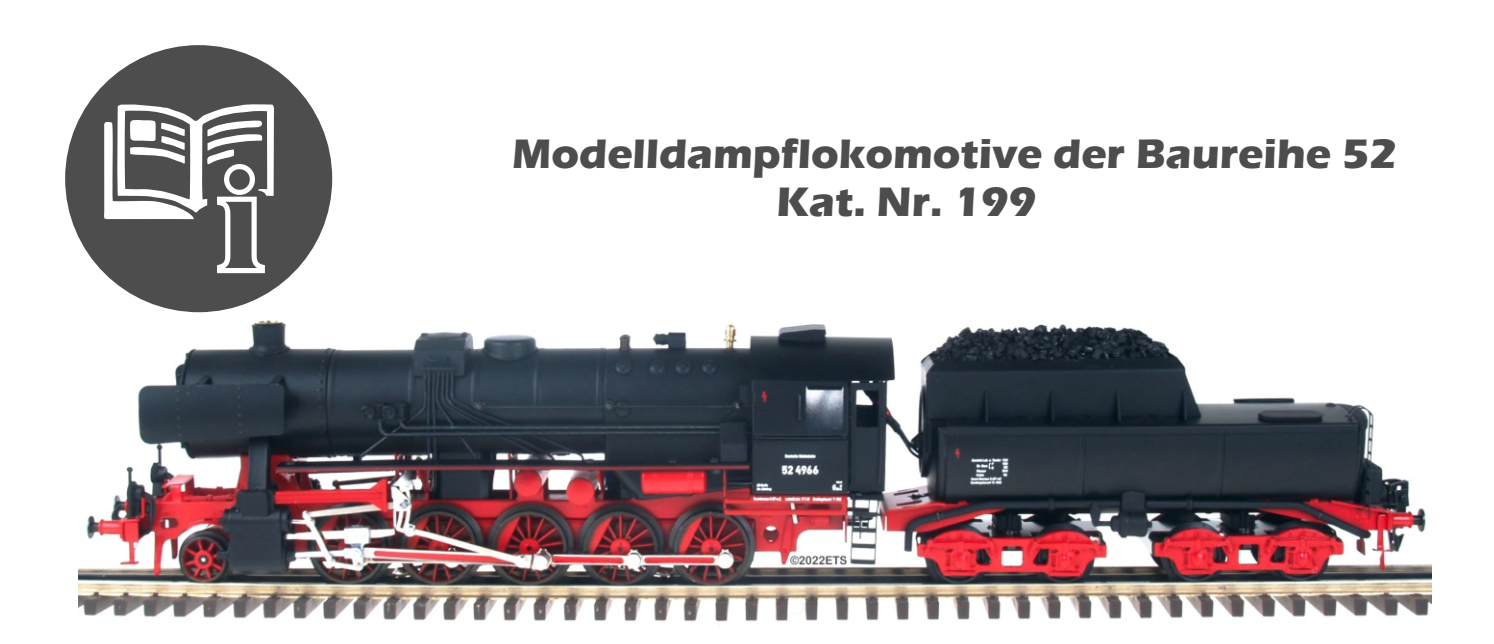

#### **Bedienungsanleitung zum Betrieb der Modelldampflokomotive der ETS Blecheisenbahn**

Die Lokomotive ist konstruiert zum Betrieb auf Gleisen der Spurgröße "0" (32mm Spurweite), die Variante /3 ist für den Betrieb auf 3-Leiter Gleisen bestimmt. **Der empfohlene Durchmesser der Gebogenschienen beträgt 137 cm.** Beim Befahren von Kurven mit einem Durchmesser von 125 cm ist es erforderlich, ein gerades Gleis vor die Weiche zu legen, damit die Lok nicht aus der Kurve direkt in die Abweichung der Weiche fährt. Zum Fahren benötigen sie entweder 0-18V DC Gleichstrom oder die Impulsspannung vom ETS Fahrtregler bei einer Stromaufnahme von 1-2A. Die Ausführung /AC braucht Wechselstrom von 0-18V AC. Zwei Motoren und ihr großes Gewicht sichern eine ausreichende Zugkraft der Lokomotive. Die Antriebsachsen sind mit der automatischen ETS Freilaufkupplung ausgestattet, die das Drehen der Räder ohne Strom ermöglicht. Jede Lokomotive wird sorgfältig hergestellt, getestet und auf dem Rahmen trägt sie die Seriennummer.

#### **Inbetriebnahme:**

Fassen Sie die Lokomotive vorsichtig an den festen Teilen (Seitenwände der Kabine und Zylinder) und setzen Sie alle Achsen der Lokomotive und des Tenders auf die Gleise. Dann schließen Sie die Kabelstecker der Lokomotive und des Tenders zusammen, so dass die Farbkennzeichnung auf den Anschlüssen übereinstimmt. Anschließend verbinden Sie die Lokomotive und den Tender mit der Kupplung.

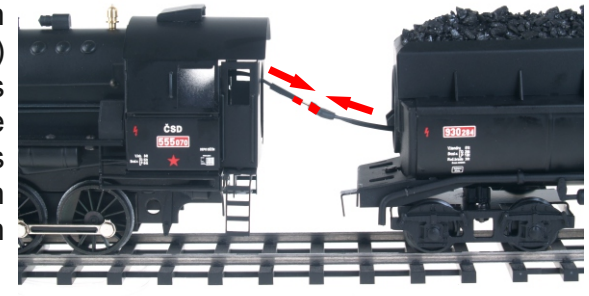

# ON-OFF

An der Antriebseinheit befindet sich ein Schalter zum Umschalten von Betriebsmodi. In der Position links, markiert DC, fährt die Lokomotive mit DC Spannung 0-18V. In der Position rechts, markiert ETS, fährt die Lokomotive mit Hilfe des ETS Impulsfahrtreglers (ETS Modell 702 oder 702N), der den Soundgenerator unterstützt und eine Fernbetätigung der Signalhupe ermöglicht.

#### **Bedieneinrichtungen:**

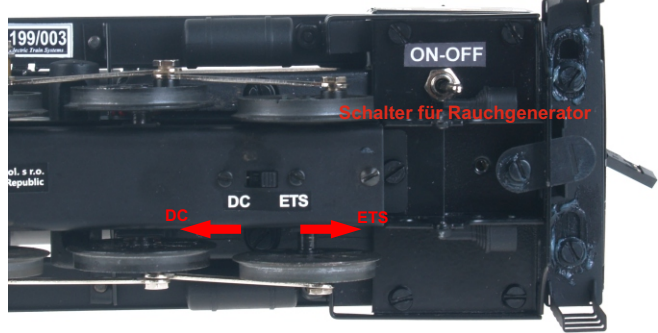

Bei Lokomotiven, die mit einem Rauchgenerator ausgestattet sind, befindet sich der Schalter zum Einschalten des Rauchgenerators an der Vorderseite der Lokomotive unter der Rauchkammer. In der Position rechts ist der Generator ein- in der Position links ausgeschaltet. Bevor Sie den Generator einschalten, injizieren Sie ca. 0,5ml der Rauchflüssigkeit in den Schornstein. Nachdem die Lok losfährt, steigt nach einigen Sekunden Rauch aus dem Schornstein. Wenn die Flüssigkeit verbraucht ist (kein Rauch steigt mehr), injizieren Sie entweder erneut 0,5ml Flüssigkeit oder schalten Sie den Rauchgenerator ab, damit er nicht beschädigt wird.

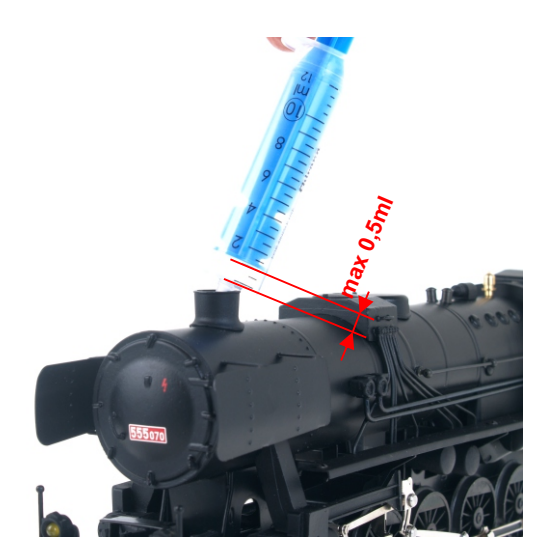

### **Schmierung:**

Nach mehrstündigem Betrieb, schmieren Sie die auf dem Bild gezeigten Stellen mit Nähmaschinenöl ein.

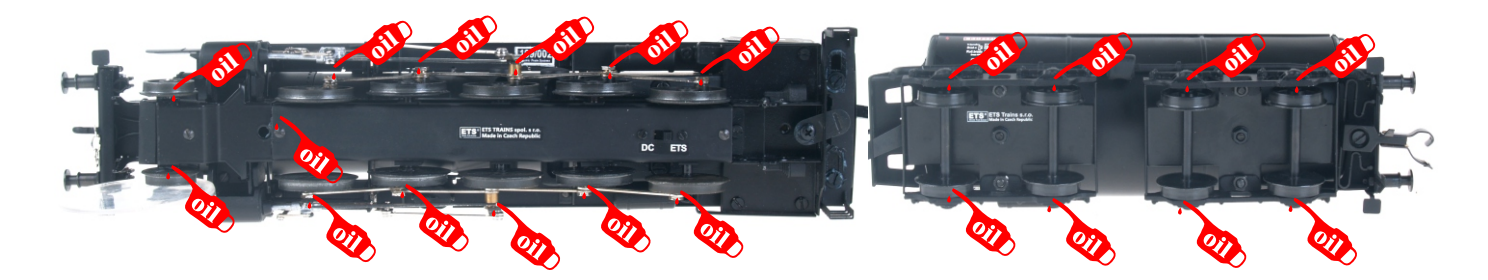

## **Die Lokomotive ist für Kinder unter 14 Jahre nicht geeignet!**

Bei Bedarf an Reparaturen oder Ersatzteilen wenden Sie sich bitte an Ihren Händler oder direkt an die Firma ETS Trains s.r.o.

Die Lokomotive Nr. 199 ist in folgenden Versionen erhältlich:

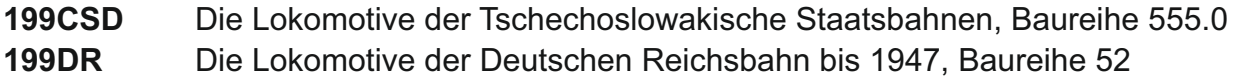

#### **ETS Trains s.r.o., Komořanská 326/63, 143 00 PRAHA 4, tel. +420 244 403 500**

**e-mail: zuzana@ets.cz**

www.ets.cz

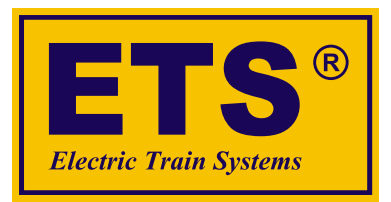

*Modelleisenbahn spur "0"*